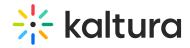

## How to view an entry with captions in a player?

Last Modified on 06/22/2020 7:06 pm IDT

Refer to the article Setting Up Captions for Display for detailed information on how to view an entry with captions.